**Histogram of MLEarr2[, 2]**

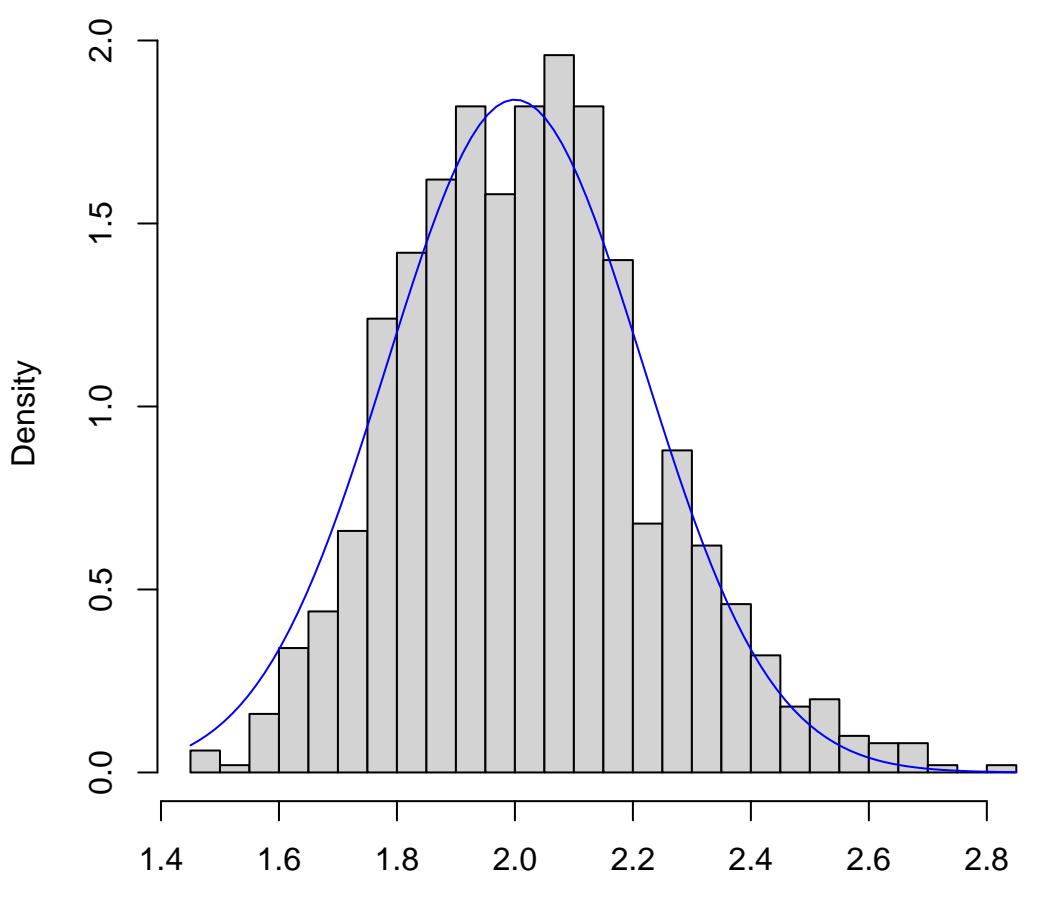

MLEarr2[, 2]